# [Zero Trust deployment plan with Microsoft 365](https://aka.ms/zero-trust-m365)

A clickable deployment plan in the Zero Trust universe

February 2023 ©2023 Microsoft Corporation. All rights reserved. To send feedback about this documentation, please write to us at CloudAdopt@microsoft.com.

## **[Deploying Zero Trust using Microsoft 365 capabilities](https://aka.ms/zero-trust-m365)**

[This poster represents the work of deploying Zero Trust capabilities with Microsoft 365. This work is broken](https://aka.ms/zero-trust-m365)  into **units of work** that can be configured together, starting from the bottom and working to the top to ensure that prerequisite work is complete.

[This Microsoft 365 Zero Trust deployment stack illustrates the recommended units of work. Read more here](http://aka.ms/zero-trust-m365) — aka.ms/zero-trust-m365.

### **Prescriptive solution guides**

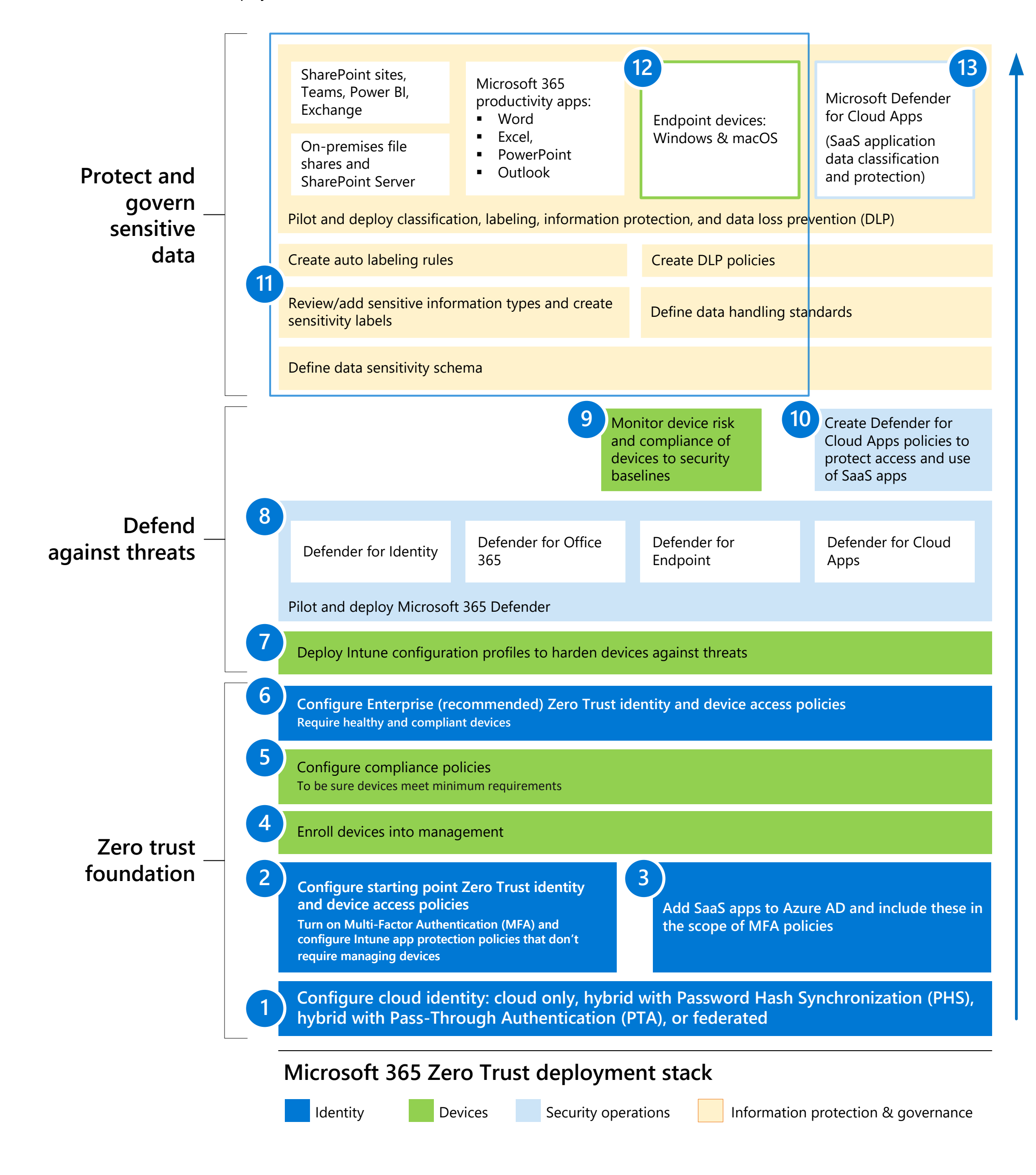

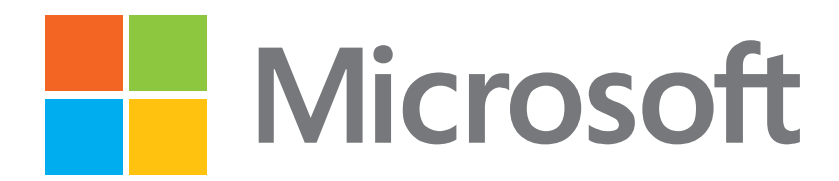

Each of these guides describe how to accomplish specific units of work that are prescribed by the deployment plan.

#### **Supporting illustrations**

These illustrations from the prescriptive solution guides are included here for your reference.

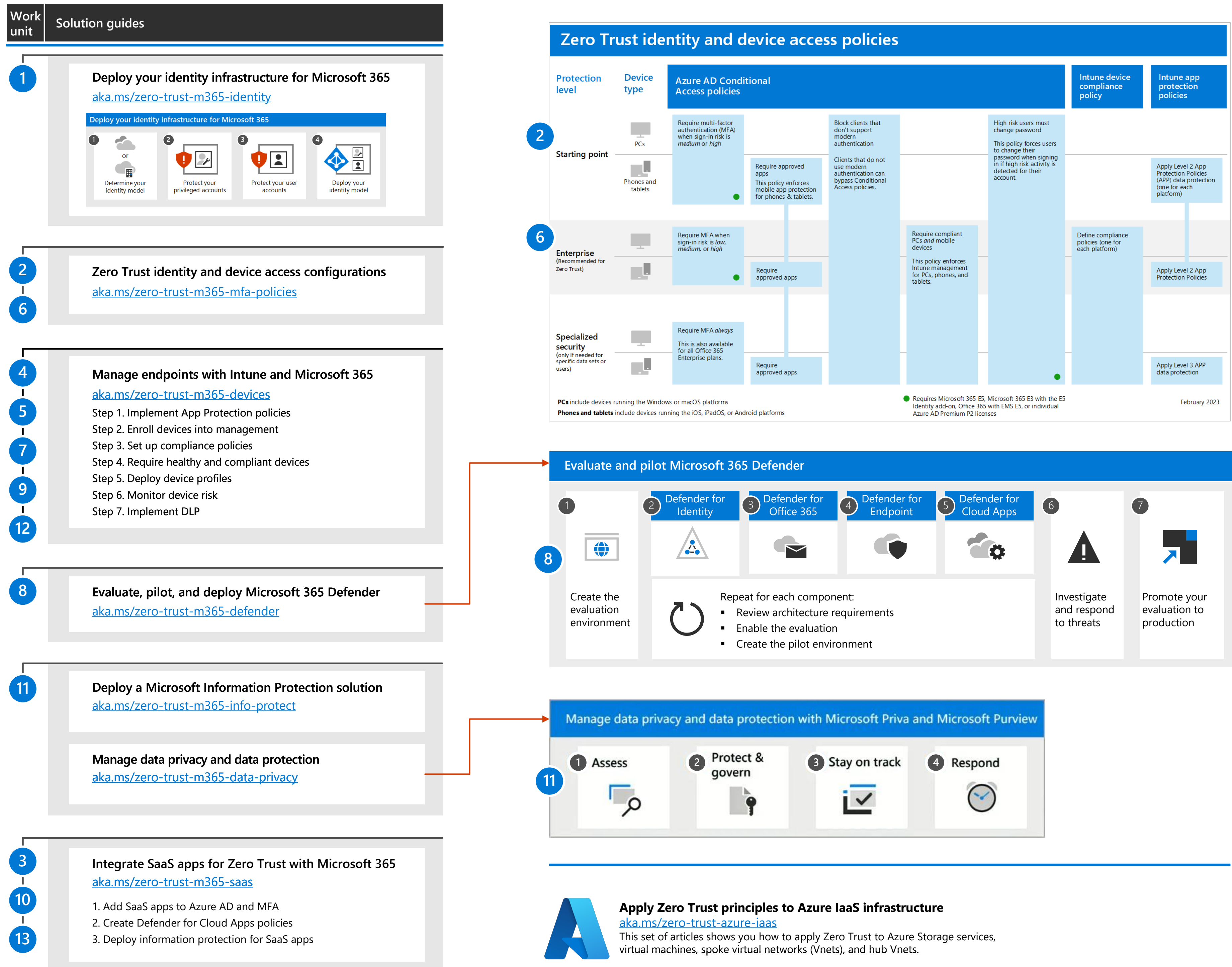